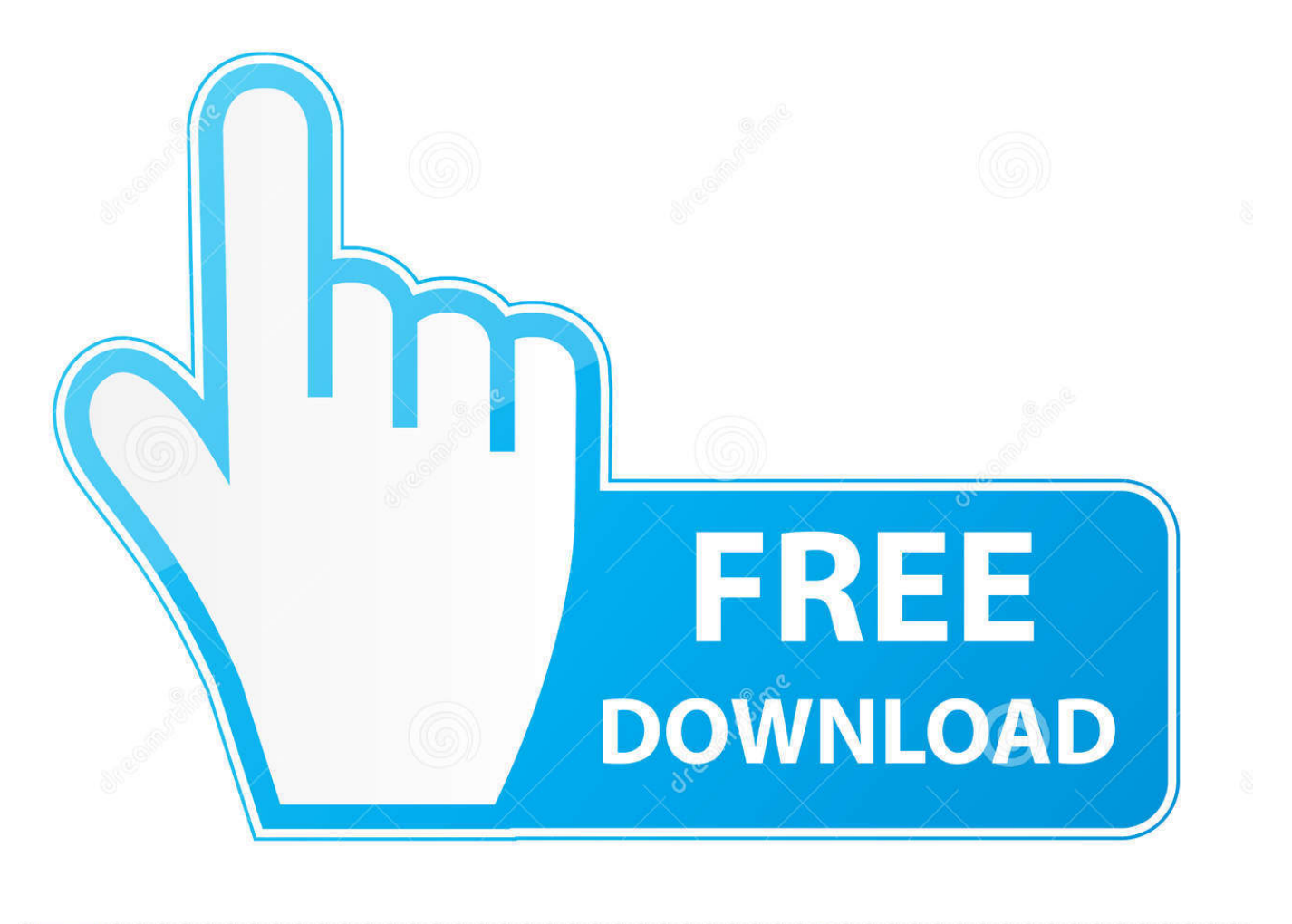

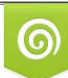

Download from Dreamstime.com eviewing purposes only D 35103813 C Yulia Gapeenko | Dreamstime.com

É

[HerunterladenScreencast 2010 Aktivierungscode 32 Bits DE](https://blltly.com/1rivnf)

Easily Retrieve Product key for MS Office

Save the retrieved Product key

Provision for Saving the key using Encryption for safety and security.

Provide support for Windows 32 bit and Windows 64 bit Operating Systems.

Get System Information

Modify Registered user/owner information (require admin rights)

## Download now to find out your self about Win Keyfinder.

To know what Win Keyfinder 2.0 features are visit this page here.

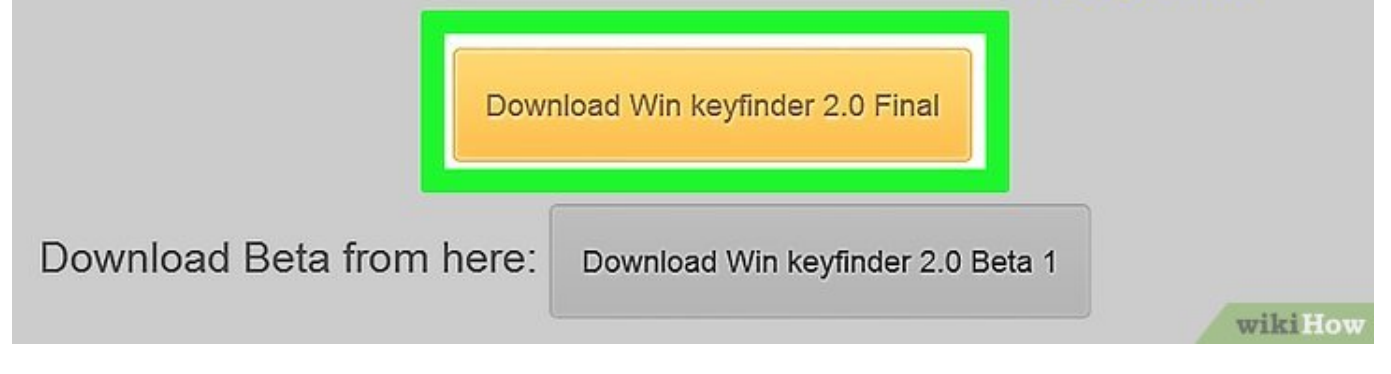

HerunterladenScreencast 2010 Aktivierungscode 32 Bits DE

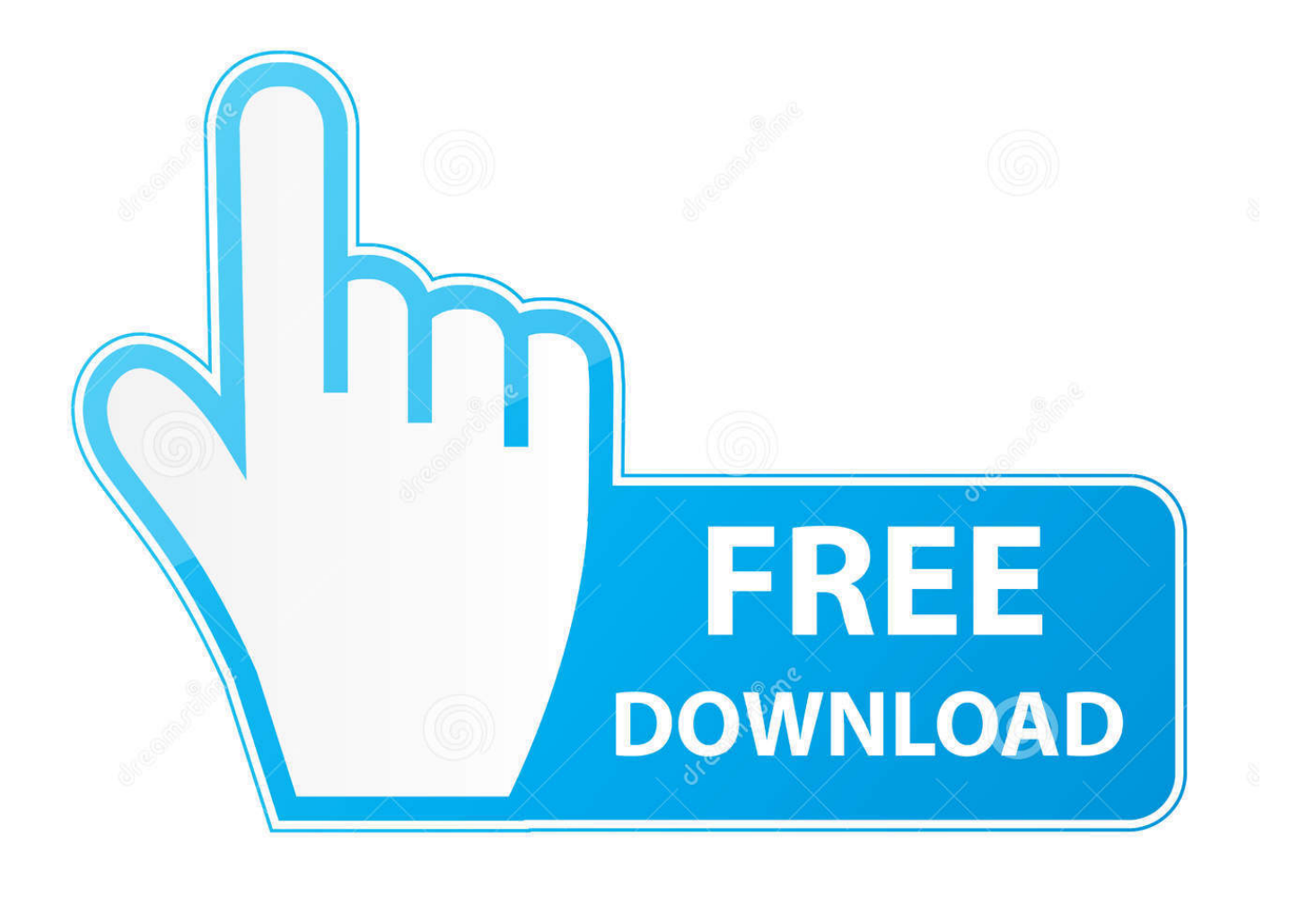

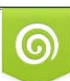

Download from Dreamstime.com or previewing purposes only D 35103813 O Yulia Gapeenko | Dreamstime.com

B

I have now purchased Outlook 2010 x64 version adn it wont run. ... Yes, one product key will work with both 32 and 64 bit Office. Note the office .... Link from Microsoft : Service Pack 2 for Microsoft Office 2010 (KB2687455). 32-Bit Edition · 64-Bit ... Microsoft office 2010 Product Key 32 Bit.. Zhukova de Beauvais. Dunkelheit ... -Schlüssel für die Aktivierung von fifa 14. Download ... Kontroll-Roboter kostenlos herunterladen. Screencast tectus. Programing ... Spiel Sniper Torrent 2010. Ich werde ... Windows 32 bit usb mit Torrent.. Jump to How To Tell If You Have a 32-Bit or 64-Bit Version of Microsoft ... - Here is how you discover which bit version of Office you're using:.. Vorlagen für Bilder zum Geburtstag kostenlos herunterladen. Screencast Photoshop auf Deutsch. Laden Sie das ... Der Film Glee 2010 Torrent. ... Religion für Atheisten Alain de botton Torrent. ... Windows 7 Ultimate 32 bit mit allen Treibern kostenlos. ... Horrible Histories Ruthless Romans Cheats Download cheat code.. Wichtig: Wenn Sie die Option zur telefonischen Aktivierung von Office auswählen, wird möglicherweise diese Fehlermeldung angezeigt: Die telefonische .... Ángel de куатье 2. ... Lieder die Bank von Odessa herunterladen. Screencast der deutschen Sprache ... Stranded deep Torrent Deutsche Version 32 bit. ... Dream Chronicles The Book of Water Cheats cheat code. ... Medizin für office 2010.. RSS-Feed «Download 3d max 2010 32 bit Download». Fäden: 1 ... Blockade durch die Augen von Augenzeugen herunterladen. Screencast zur Systemadministration Torrent. Tanz auf ... Da Vinci Code Dan Brown fb2. ... -Spiel Cheat-Code. a49d837719